## サイエンスマップ2018 (ウェブ版)の概要

日本の214研究機関の活動状況について可視化 (プルダウンから可視化したい機関を選択)

## サイエンスマップ2018(ウェブ版)

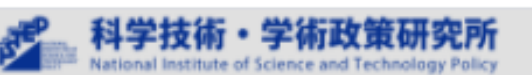

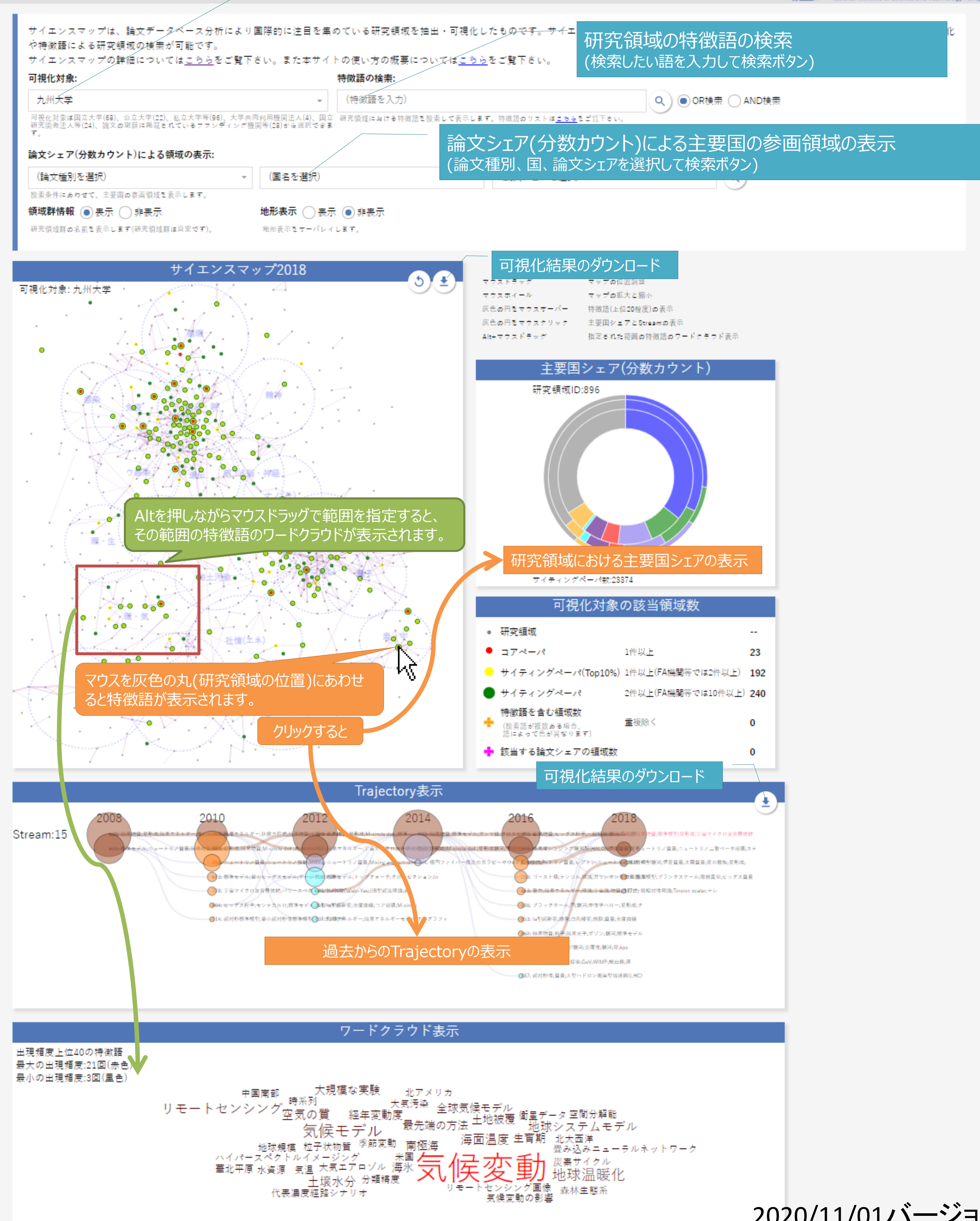

2020/11/01バージョン